# Product information No. 637A September 2020

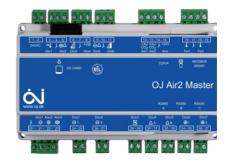

#### CVM-E3-Mini

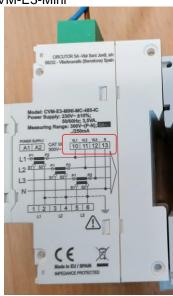

CVM- Mini

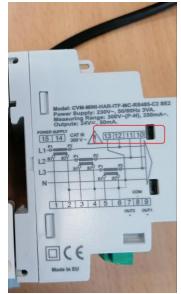

#### **OBS**:

L1 and L3 (terminal 10 and 12) are swapped on CVM-E3-Mini compared to CVM-Mini.
Wrong installation will result in wrong CosPhi and Active Energy

# OJ-Air2 Software version 5.21

OJ-Air2 software version 5.21 is released for up-grade with the SD-card. In the production at OJ Electronics version 5.09 is still used, until another factory installed version is requested.

# **Changes**

Compared to version 5.20 there were following improvements:

# **Functional description**

No changes. Functional description OJ-Air2 01 is still valid.

## **Functionality**

No changes

#### Web

- 0\_4\_4, 2\_0\_0 CVM E3 Mini "Active energy three phases" corrected. (UOE 8616)
- 3 0 1 CVM E3 Mini grouped in "Circutor components".
- 0\_4\_4, 2\_0\_0 Fahrenheit "Outdoor temperature" corrected (UOE 8666)

#### Cloud

No changes

#### OJ-Air2-HMI-35T

No changes

#### Hand terminal

No changes.

#### Alarms

No changes

### Modbus registers

- New parameters for CVM E3 Mini Active energy three phases.
  - 3x0353 CVME3CKActEn3H [kWh] High byte
     3x0354 CVME3CKActEn3 [kWh] Low byte
     3x0355 CVME3CWActEn3H [Wh] High byte
     3x0356 CVME3CWActEn3 [Wh] Low byte
- New parameters for CVM COOL E3 Mini energy three phases.
  - 3x0357 CCVME3CKActE3H [kWh] High byte
     3x0358 CCVME3CKActE3 [kWh] Low byte
     3x0359 CCVME3CWActE3H [Wh] High byte
     3x0360 CCVME3CWActE3 [Wh] Low byte

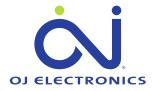

#### **BACnet**

New parameters for CVM E3 Mini Active energy three phases.

| 0 | AI255 CVME3CKActEn3H | [kWh] High byte |
|---|----------------------|-----------------|
| 0 | AI256 CVME3CKActEn3  | [kWh] Low byte  |
| 0 | AI257 CVME3CWActEn3H | [Wh] High byte  |
| 0 | AI258 CVME3CWActEn3  | [Wh] Low byte   |

New parameters for CVM COOL E3 Mini energy three phases.

| 0 | AI259 CCVME3CKActE3H | [kWh] High byte |
|---|----------------------|-----------------|
| 0 | AI260 CCVME3CKActE3  | [kWh] Low byte  |
| 0 | AI261 CCVME3CWActE3H | [Wh] High byte  |
| 0 | AI262 CCVME3CWActE3  | [Wh] Low byte   |

#### Affected articles

OJ-Air2Master.

## **Coming into force**

Version 5.21 is released for up-grade with SD-Card in week 36 2020.

# Compatibility

No changes are required when upgrading from version 5.20 to 5.21.

# Updating with the SD card

The OJ-Air2Master has to be with **software version 3.01** or higher. The following files must be copied to the SD card:

- "air2\_v207\_update\_rd.gz"
- "version.crc" (1kB, 28-08-2020, 09:18)
- "air2\_v521\_update\_jffs2.tar.gz"

**OBS:** This update requires three files on the SD-card, since the memory allocation has to be re-arranged in the OJ-Air2Master to software 5.xx layout. Due to the large amount of data, this update has a duration of approximately 8 minutes, if the current software version is lower than 5.01. See details on next page.

WARNING: Do not power off the OJ-Air2Master during the update.

The files are available at OJ Electronics Customer Login: <a href="https://ojelectronics.com/support">https://ojelectronics.com/support</a>

Up to 8Gb HC SD cards can be used from version 2.19. The SD-card shall have a MBR with msdos partition table, and the first primary partition in it shall be VFAT (or FAT32) file system.

https://ojelectronics.com/support

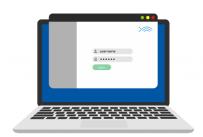

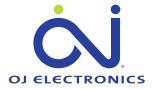

# Software 5.0x update sequence if current software version is lower than 5.01:

WARNING: Do not power off the OJ-Air2Master during the update sequence. It will damage the internal files and the OJ-Air2Master will need service at OJ Electronics factory.

- 1. Copy the **three** files to a SD card (Max. SD-card size is 8Gb)
- 2. Insert the SD card in the OJ-Air2Master
- 3. Wait approximately one minute until the new software is detected
- 4. Press update button in HMI
- 5. Wait 8 minutes until the update sequence has completed **DON'T touch anything, just let the process run.**

The HMI will show these screens during the update

The first screen

After 4 minutes

Notice

Software update failed.

After 6 minutes

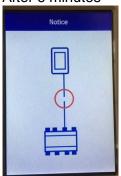

Notice
Software update in progress...

Flashing after 7 minutes

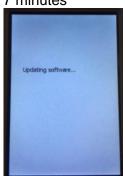

Update completed after 8 minutes

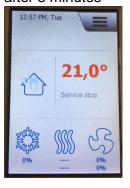

6. Verify the update was successfull

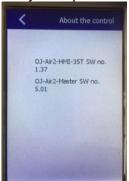

OJ-Air2-HMI-35T SW 1.37 is OK OJ-Air2-Master SW 5.21 is OK

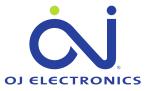